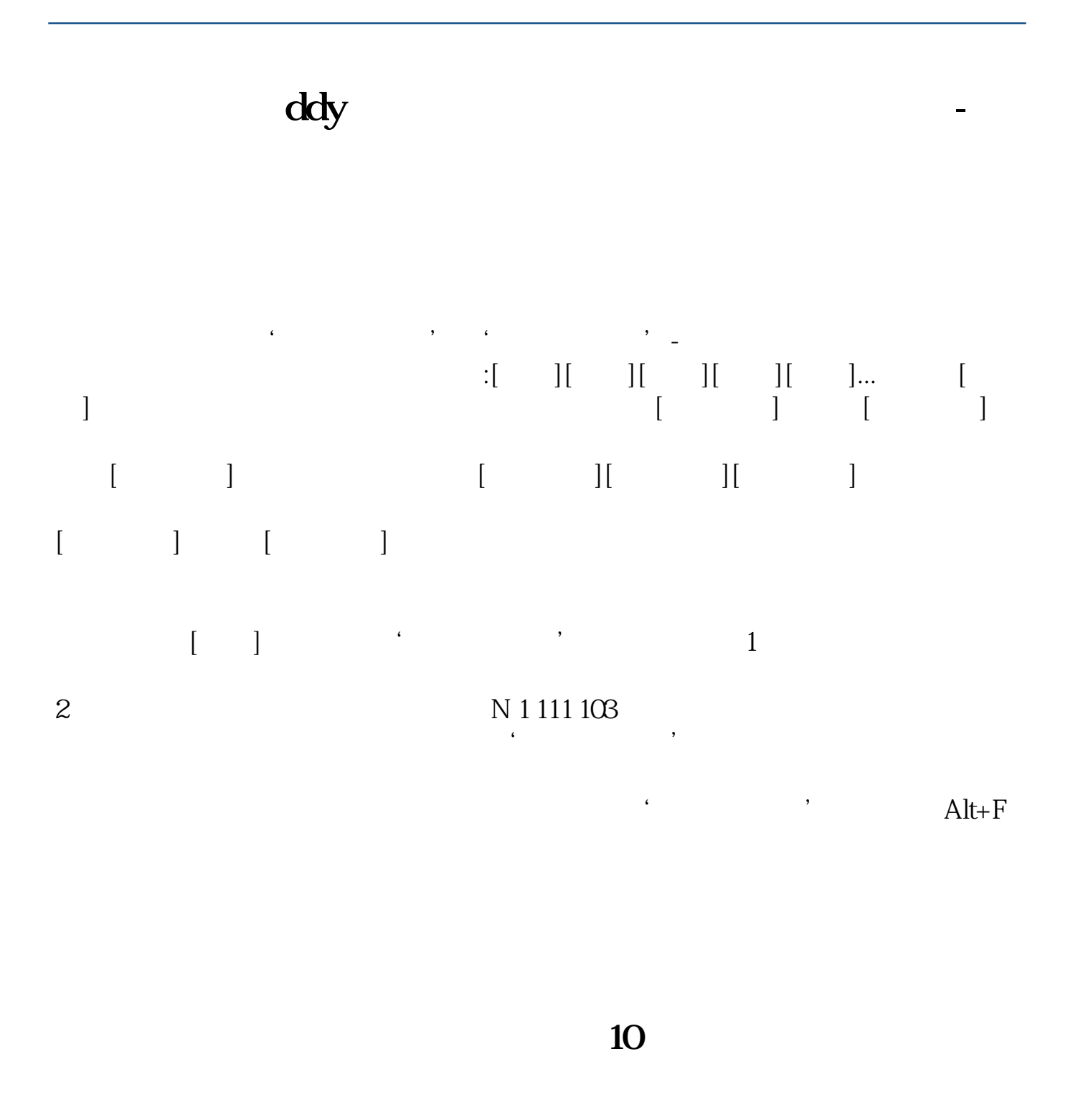

61  $63$   $A$  B  $A$ 

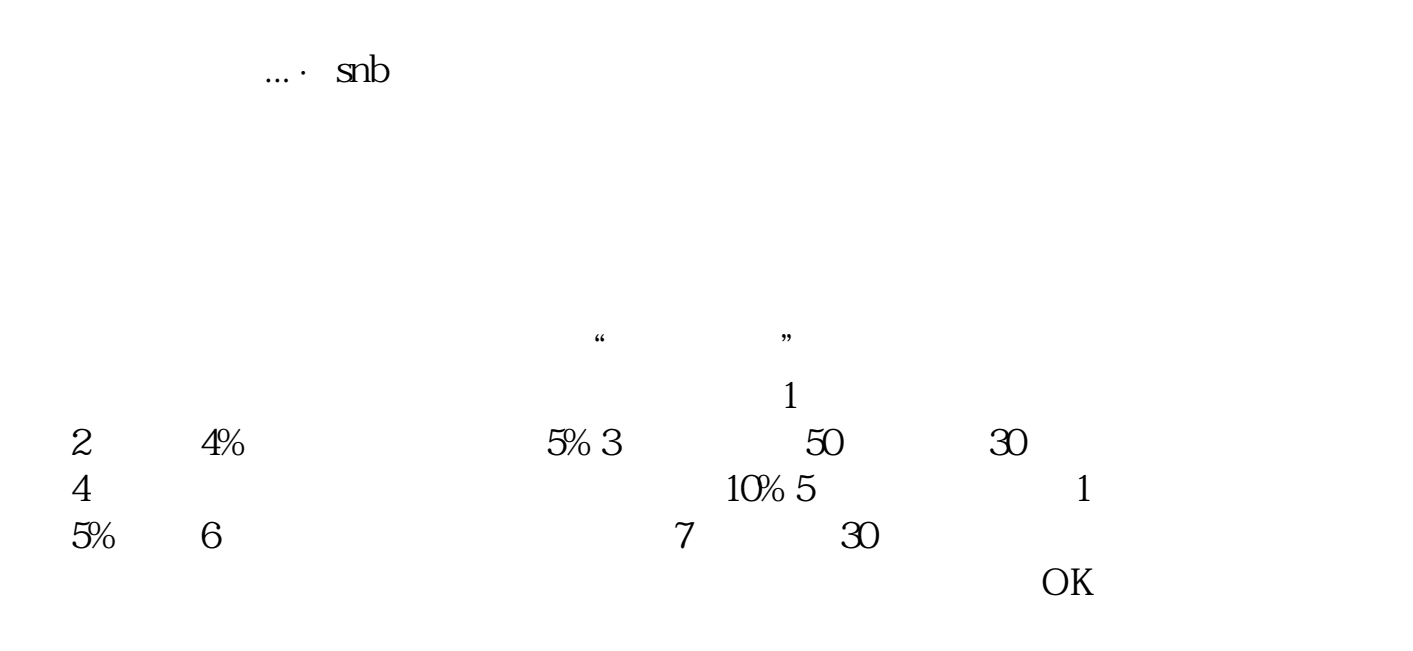

## DDX DDY

输入代码打开个股分时图后按键选择添加到自选股.

 $DDX$ 

投资者的交易方向称为DDX指标。

 $DDX$ 

 $DDX$ 

 $DDX$ 

л сандар нь эсвэлтэй нь эсвэлтэй нь эсвэлтэй нь эсвэлтэй нь эсвэлтэй нь эсвэлтэй нь эсвэлтэй нь эсвэлтэй нь эс<br>Характар нь эсвэлтэй нь эсвэлтэй нь эсвэлтэй нь эсвэлтэй нь эсвэлтэй нь эсвэлтэй нь эсвэлтэй нь эсвэлтэй нь эс

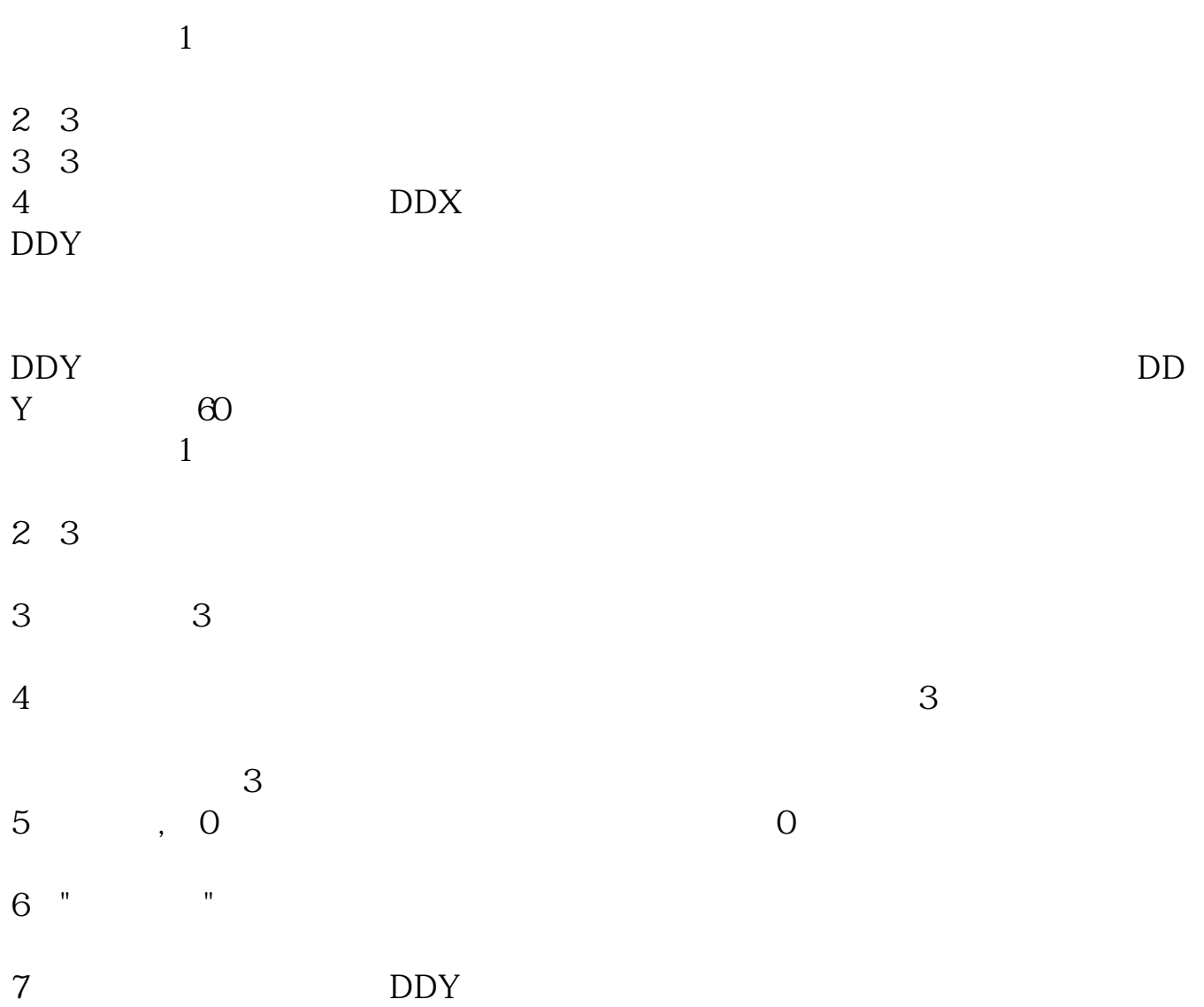

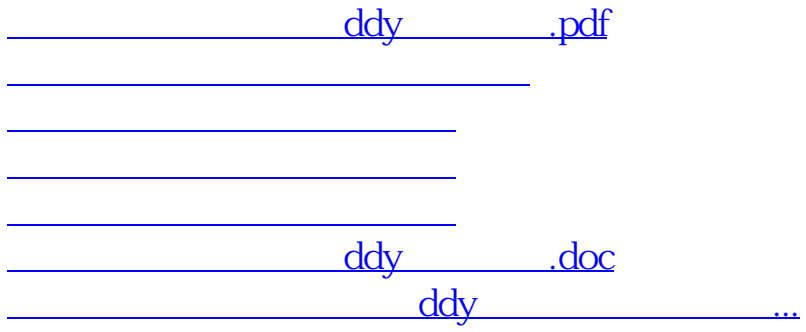

<https://www.gupiaozhishiba.com/read/33579308.html>